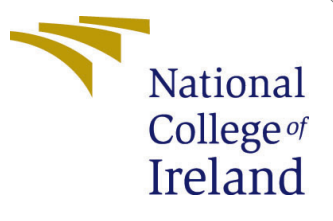

# Configuration Manual

MSc Research Project Data Analytics

Soham Mohire Student ID: x19225491

School of Computing National College of Ireland

Supervisor: Vladimir Milosavljevic

#### National College of Ireland Project Submission Sheet School of Computing

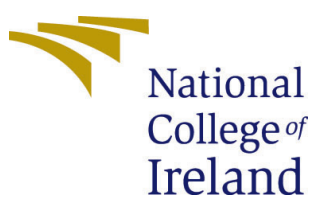

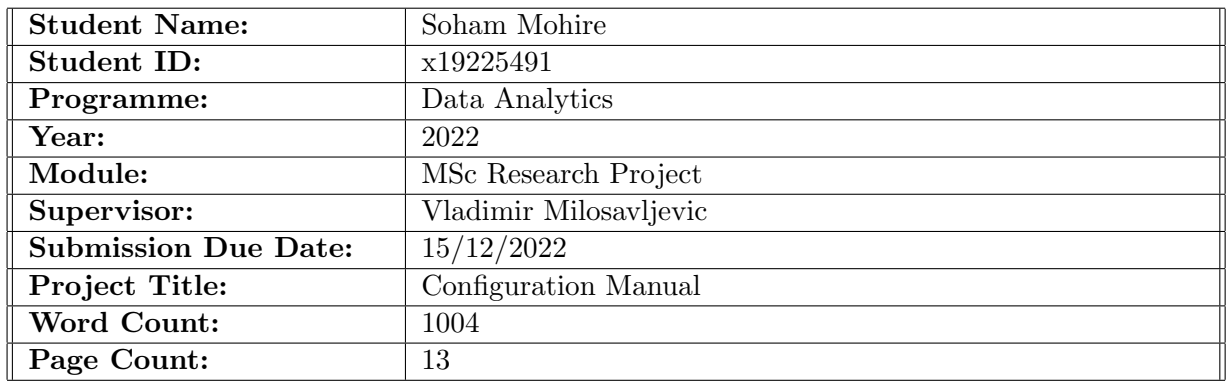

I hereby certify that the information contained in this (my submission) is information pertaining to research I conducted for this project. All information other than my own contribution will be fully referenced and listed in the relevant bibliography section at the rear of the project.

ALL internet material must be referenced in the bibliography section. Students are required to use the Referencing Standard specified in the report template. To use other author's written or electronic work is illegal (plagiarism) and may result in disciplinary action.

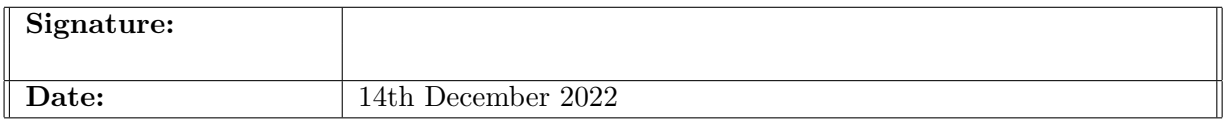

#### PLEASE READ THE FOLLOWING INSTRUCTIONS AND CHECKLIST:

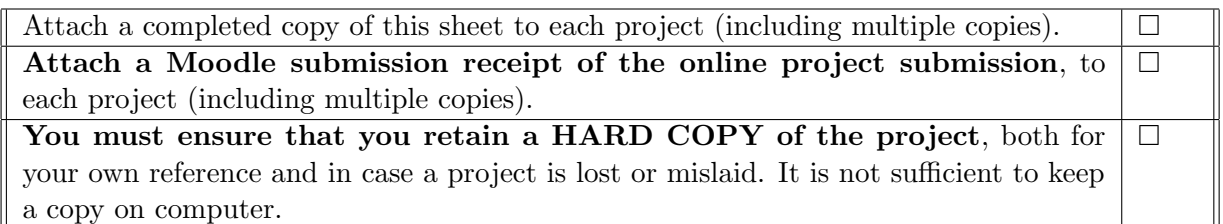

Assignments that are submitted to the Programme Coordinator office must be placed into the assignment box located outside the office.

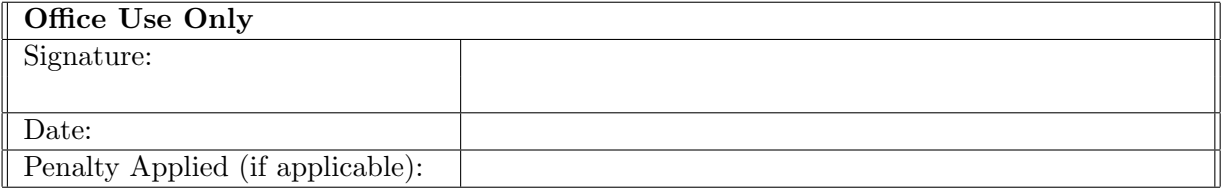

# Configuration Manual

Soham Mohire x19225491

### 1 Introduction

One of the most undesirable and unforeseen event occurring to road user would be a road accident. In recent times, large number of such accidents has been witnessed in many parts of the USA. Occurrence of fatalities and injuries has created a huge impact on the economy of the country. This has not only led to untimely deaths, but also loss of property damage at social levels. In a survey conducted by WHO in 20[1](#page-2-0)7<sup>1</sup> states that 1.5 million drivers die on a yearly basis due to road accidents and car crashes. In addition to this they stated, that due to negligence in traffic rules, the number of deaths is more likely to increase by 2030. The statistics given by the survey has concluded that 47 road users died on an everyday basis, which led to a 3 percent decrease in the GDP. In another survey report by Michigan Traffic<sup>[2](#page-2-1)</sup> they have registered an estimation of  $314,921$  death occurrences due to road accidents in 2017. The numerical estimation led to a loss of 230 billion dollars with a massive drop in the economy of the country. Such devastating statistics has eventually become a matter of rising concern, for not only government officials but also research scholars and accident experts belonging to the same field. Extensive research has been conducted to determine all the factors that would highly be responsible for such statistics. Unfortunately, the surveys are conducted through questionnaires and not much implementation of statistical tools has been witnessed. Hence, the primary aim of research scholars is to not only to analyse the factors responsible for such accidents; but also resolve the severity of accidents from a behavioural angle of road users.

Since accidents are highly unpredictable and unforeseen; drawing observations from them is a significant challenge. In addition to the observations being made, drawing conclusions with 100 percent accurate data and results is quite an impossible task. To overcome this limitation, the thesis proposes to detect the severities that might lead to road accidents by using and implementing technical methods of Machine Learning. ML is observed to be as one of the most advanced and technical method to predict the occurrence of such mishaps. Hence, the aim is to build a classification model that can predict road accidents through the experimentation analysis of five classifiers. The classifiers would further undergo a set of processing techniques and make smart decision s by gaining insights from historical data. In addition to the implementation of the selected classifiers, the thesis also presents a conceptual theory of SMOTE; wherein the data would be balanced so that the classification algorithms can perform on them in a significant manner.

The Configuration Manual will be divided into six section excluding this introduction part as follows :

<span id="page-2-0"></span> $1$ <https://www.who.int/news-room/fact-sheets/detail/road-traffic-injuries>

<span id="page-2-1"></span><sup>2</sup><https://www.michigan.gov/msp/divisions/cjic/traffic-crash-reporting-unit>

- Environmental Setup
- Libraries Required
- Dataset
- User Interface
- Implementation
- Code Repository

# 2 Environmental Setup

#### 1. Hardware Requirements

- 8GB RAM.
- 250 GB HDD.
- 1.6 GHz Intel. Core i5

#### 2. Software Requirements

- Windows 10.
- Python 3.6.3.

#### 3. Programming Prerequisites

- Google Colab.
- Python.

For implementing the code, Google Colab has been used since they are hosted in cloud the code is centralized and can be accessed anytime anywhere, also they have all the packages readily available. Following are the dataset files uploaded on Colab. These dataset is taken from Kaggle.

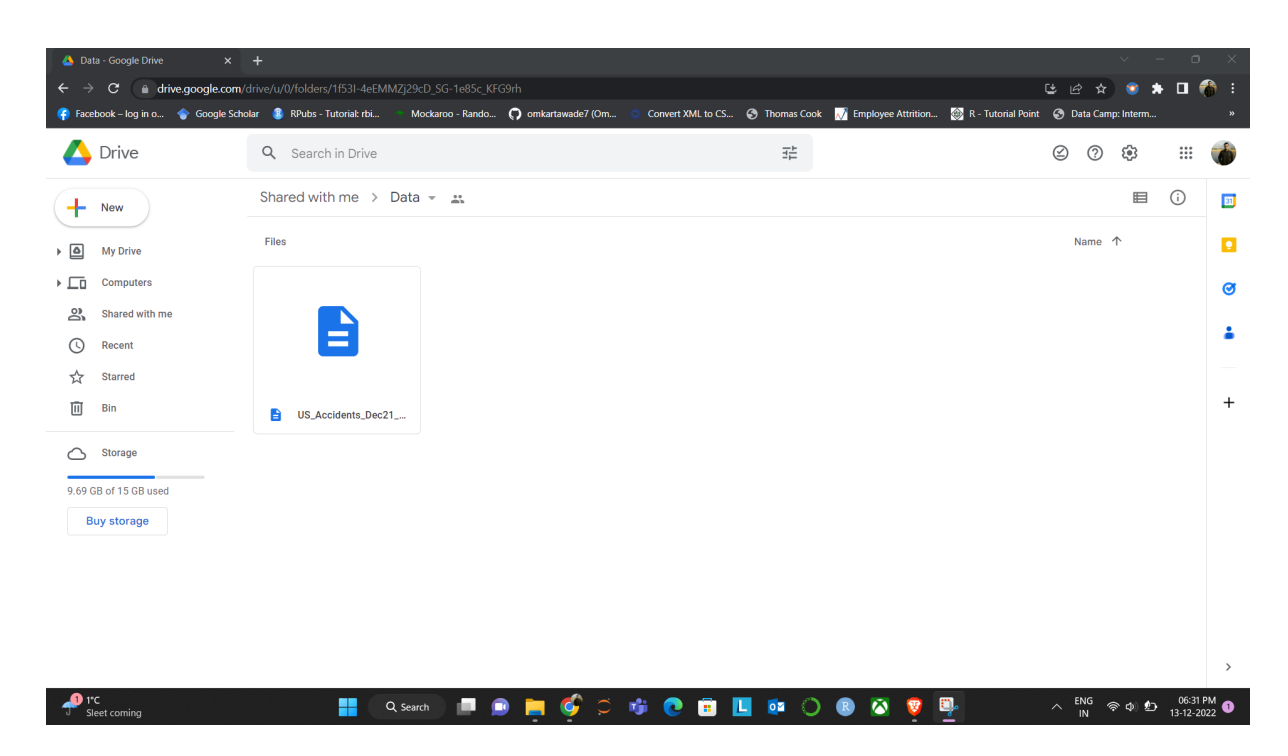

Figure 1: Dataset saved on Google Drive

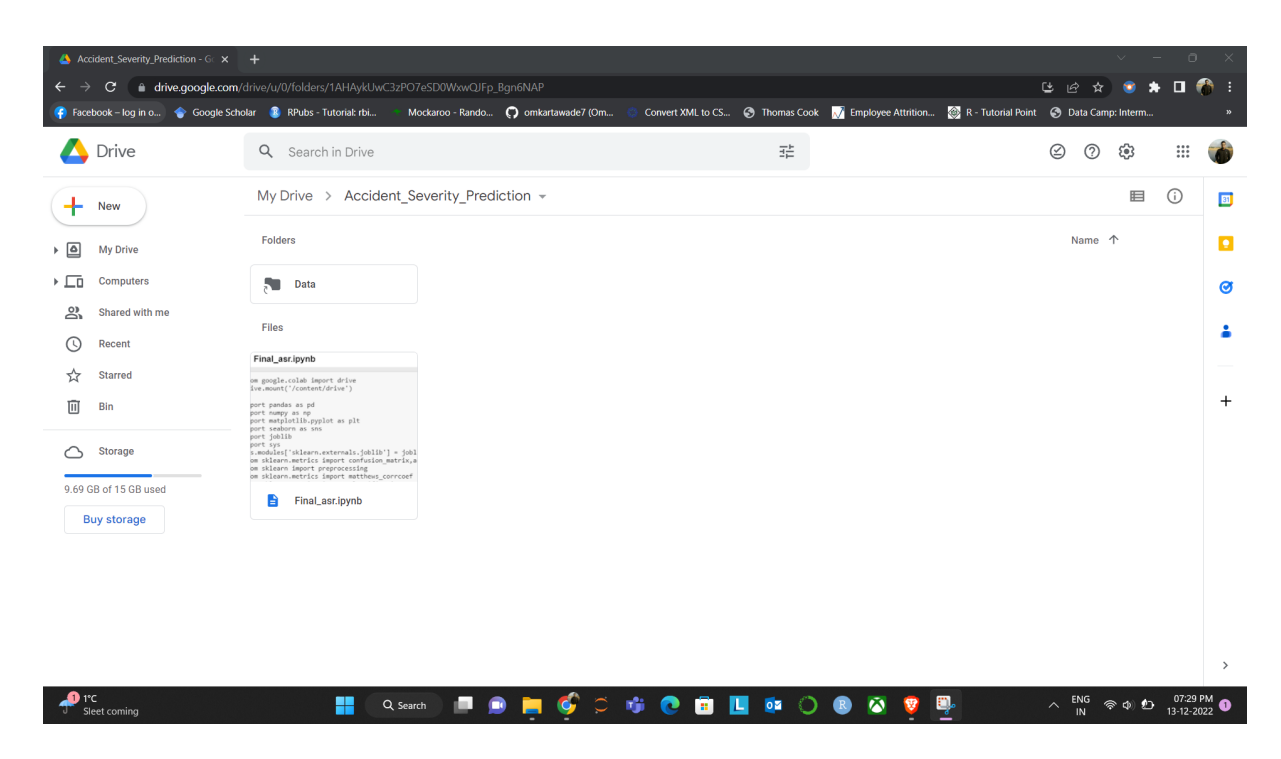

Figure 2: Google Drive Storage Structure

# 3 Libraries Required

All the libraries required for building this research project are mentioned in table 1 along with their usage:

- Pandas : It offers data structures and operations for manipulating numerical tables and time series.
- **Numpy**: It is used for working with arrays. It also has functions for working in domain of linear algebra, fourier transform, and matrices
- **SKLearn** : Used for implementing various machine learning algorithms : Gaussian Naiive Bayes, Support vector classifier, LogisticRegression
- Matplotlib: It is used for plotting various graphical visualisations
- SKLearn.Metrics : For generating various performance metrics: Accuracy, Confusion Matrix
- SKLearn.Ensemble : Implementing RandomForestClassifier, Decision Tree, Naive Bayes, Logistic Regression, Stacking Classifier.
- **IMBLearn** : For balancing the data using SMOTE Oversampling.

### 4 Data Set Details

This is a countrywide car accident dataset, which covers 49 states of the USA. The accident data are collected from February 2016 to Dec 2021, using multiple APIs that provide streaming traffic incident (or event) data. These APIs broadcast traffic data captured by a variety of entities, such as the US and state departments of transportation, law enforcement agencies, traffic cameras, and traffic sensors within the road-networks. Currently, there are about 2.8 million accident records in this dataset.

• Link to Dataset : https://www.kaggle.com/datasets/sobhanmoosavi/us-accidents

The number of records against each target class is depicted in figure where in the value 1 indicates less severity whereas the value 4 indicates maximum severity.

# 5 Data Balance(Using SMOTE)

The data obtained from the repository is imbalanced in nature; and hence needs to be balanced so that respective algorithms can be performed on them. For this purpose, a simple approach of duplicating minority class is performed using SMOTE. SMOTE is abbreviated to Synthetic Mining Oversampling Technique. The problem of data imbalance as seen in fig 3 is resolved in the by oversampling the minority classes of the dataset as seen in fig 4.

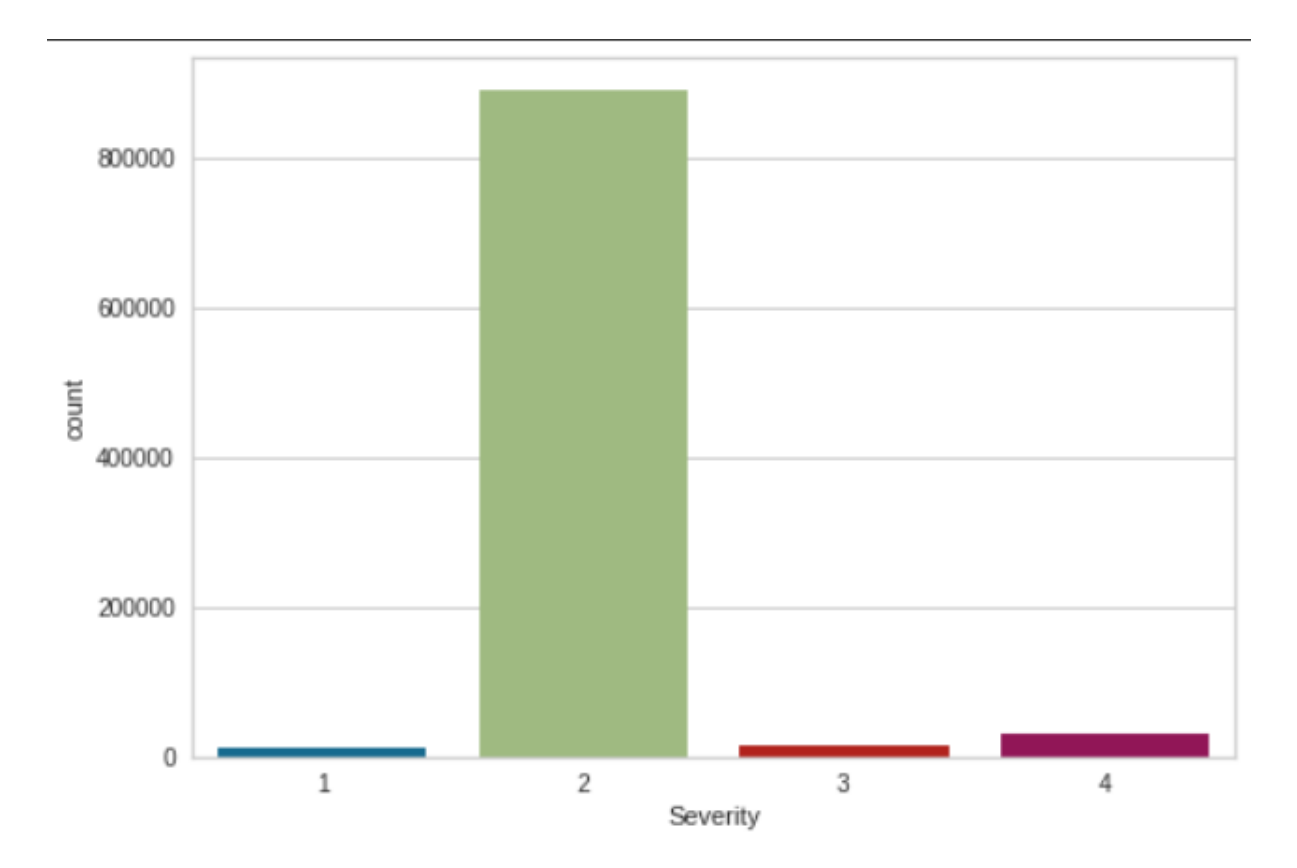

Figure 3: Dataset (Imbalanced Data) saved on Google Drive

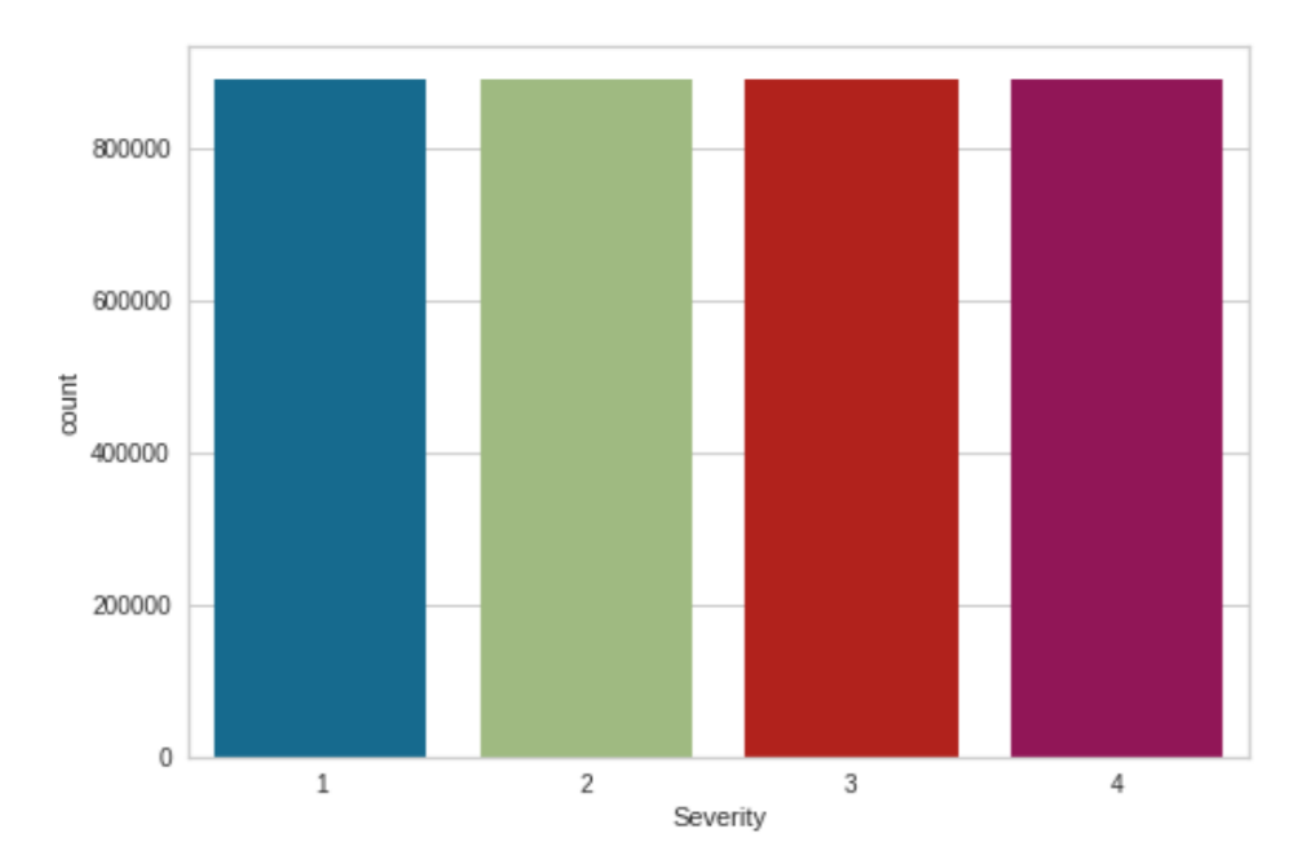

Figure 4: Balanced Dataset using SMOTE Technique

# 6 Code Implementation

In this section all the steps followed to run the program along with code are described

• Mounting dataset from Google Drive onto Google Collab.

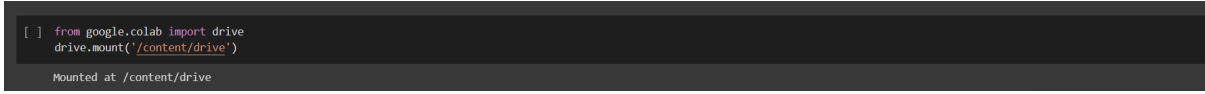

• Importing the required libraries

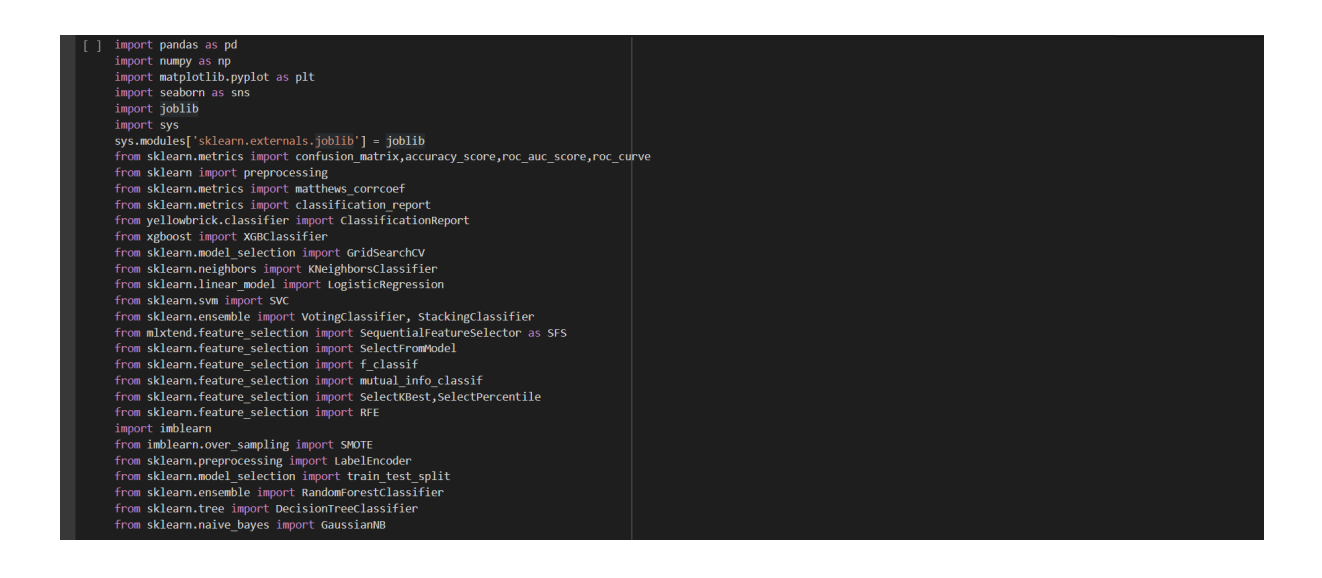

• Loading Dataset.

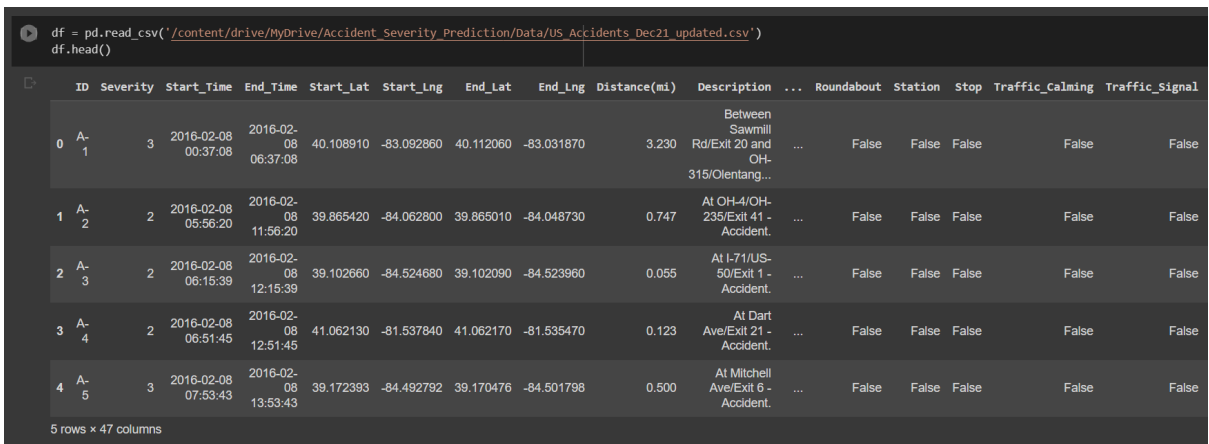

• Selecting relevant parameters using Feature Selection.

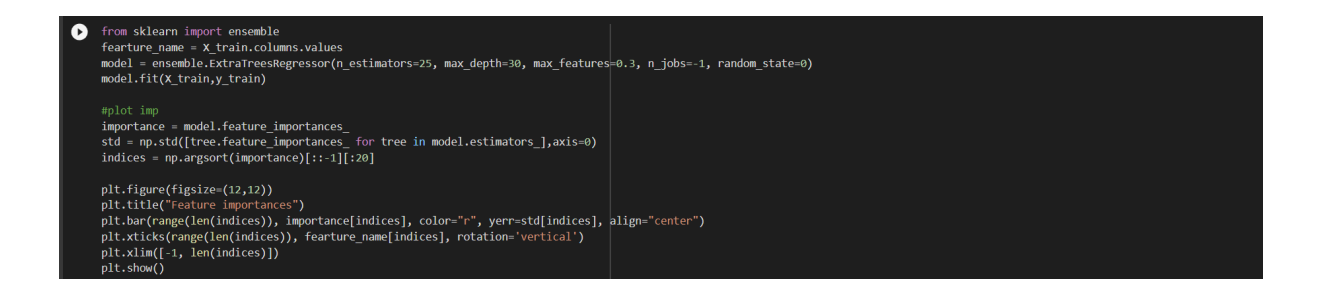

• 20 top influential features selected.

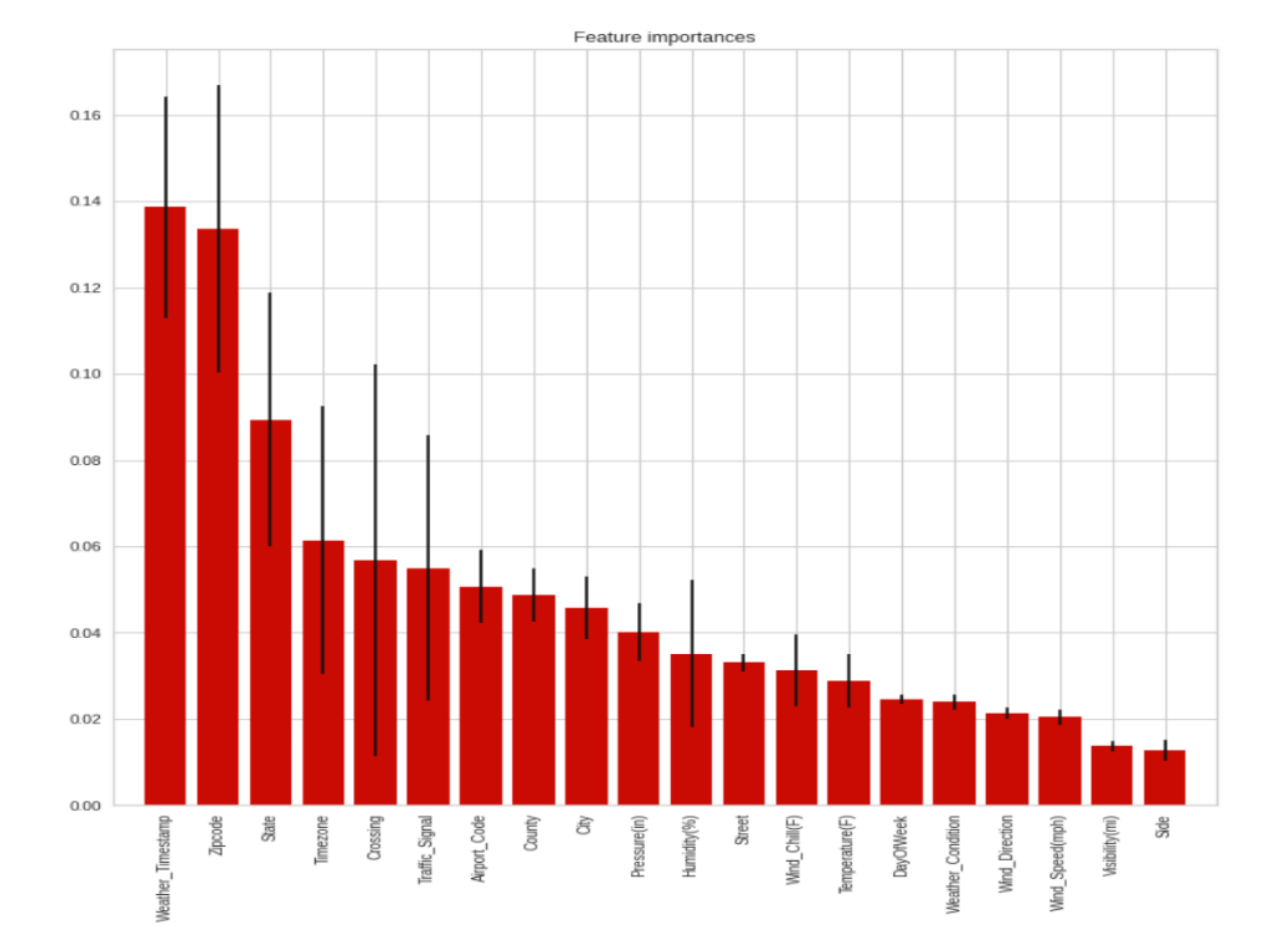

# 7 Experiment

# 7.1 Experiment 1 : Random Forest

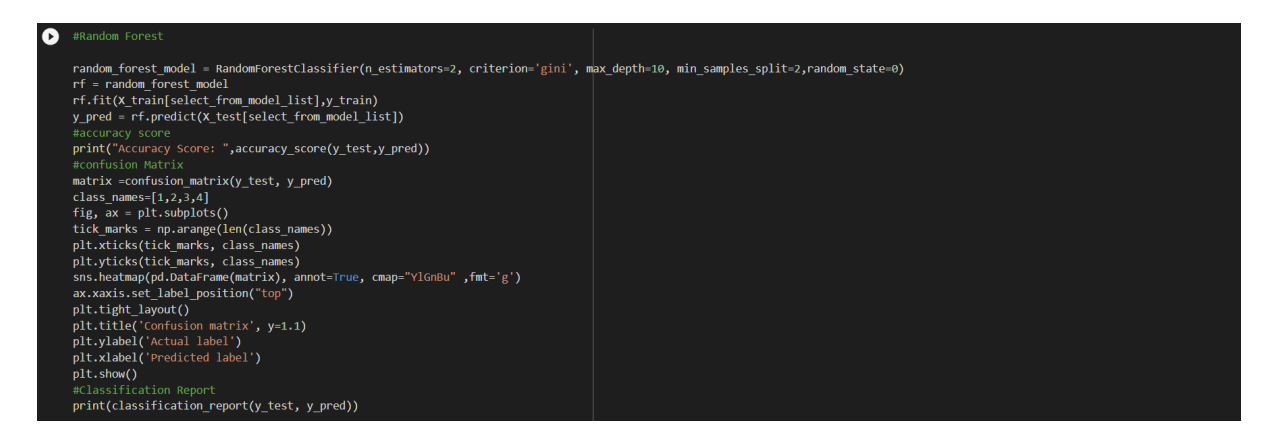

Figure 5: Random Forest ( Code Snippet )

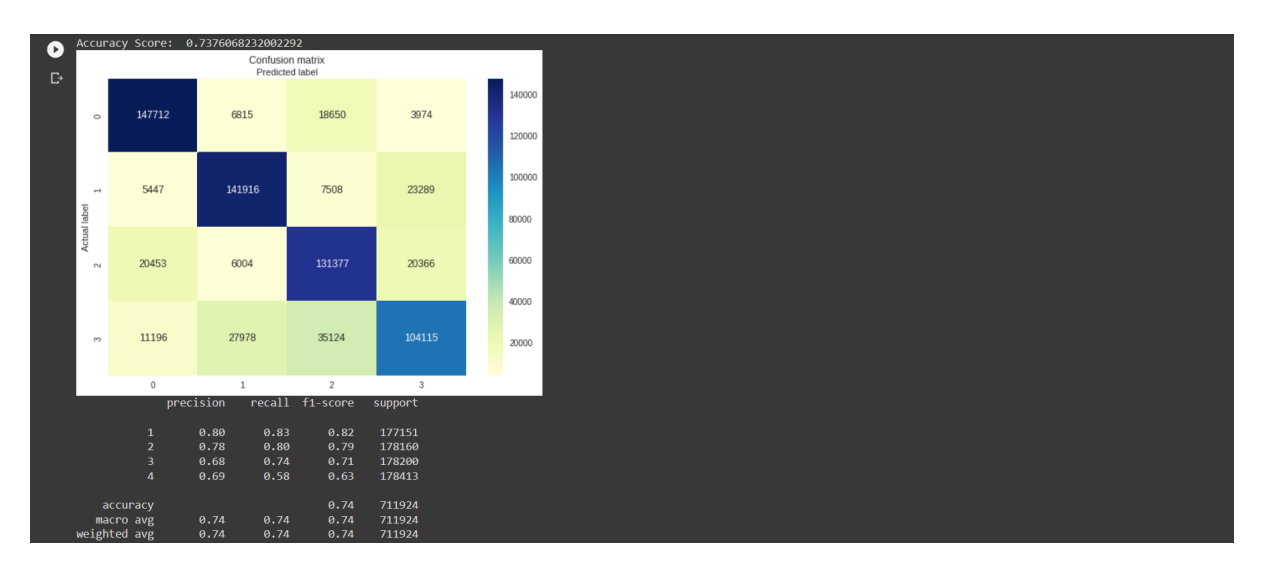

Figure 6: Random Forest Confusion Matrix and Report Table

### 7.2 Experiment 2 : Decision Tree

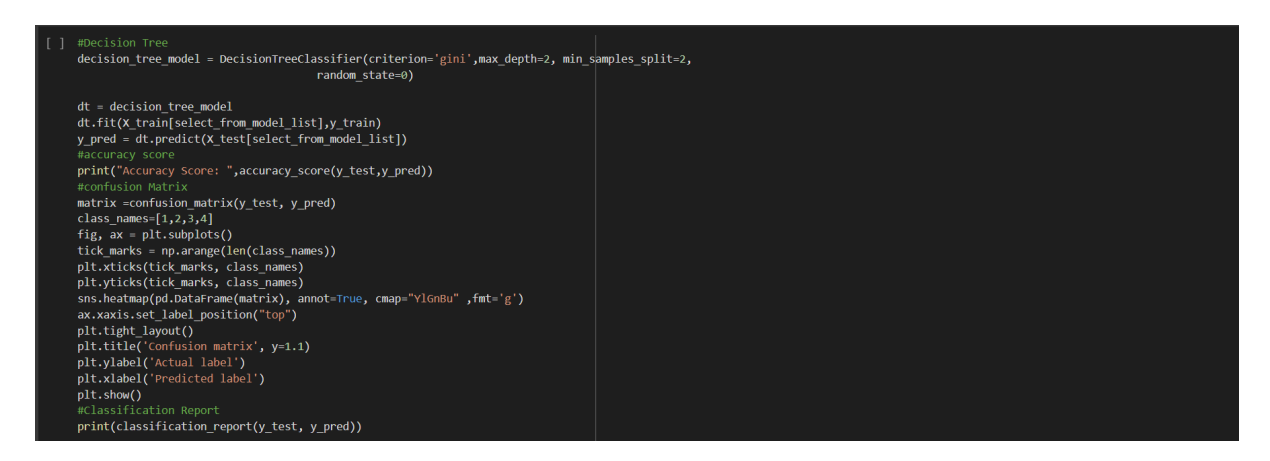

Figure 7: Decision Tree ( Code Snippet )

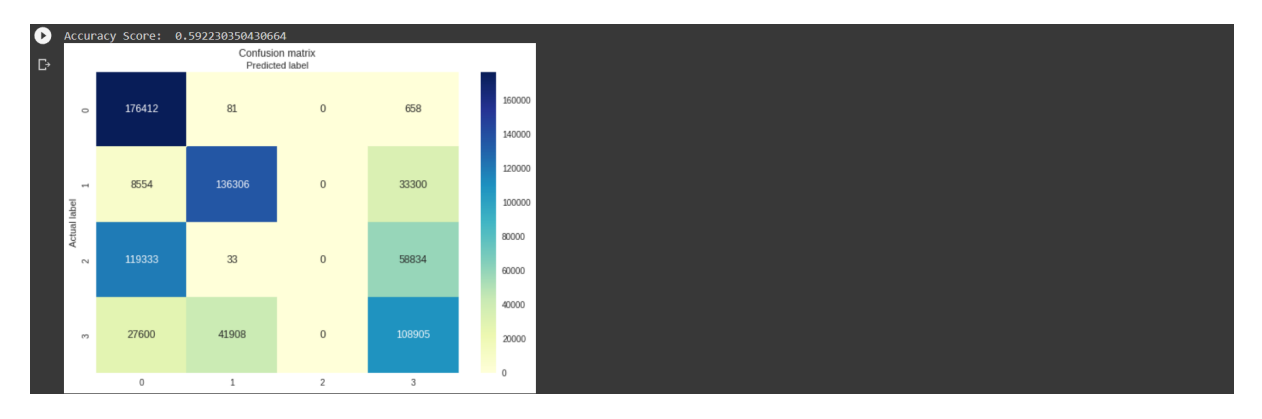

Figure 8: Decision Tree Confusion Matrix

|              | precision             |      | recall f1-score support |        |
|--------------|-----------------------|------|-------------------------|--------|
|              | 0.53                  | 1.00 | 0.69                    | 177151 |
|              | 0.76<br>$\mathcal{P}$ | 0.77 | 0.76                    | 178160 |
|              | 0.00                  | 0.00 | 0.00                    | 178200 |
| 4            | 0.54                  | 0.61 | 0.57                    | 178413 |
|              |                       |      |                         |        |
| accuracy     |                       |      | 0.59                    | 711924 |
| macro avg    | 0.46                  | 0.59 | 0.51                    | 711924 |
| weighted avg | 0.46                  | 0.59 | 0.51                    | 711924 |

Figure 9: Decision Tree Report Table

### 7.3 Experiment 3 : Logistic Regression

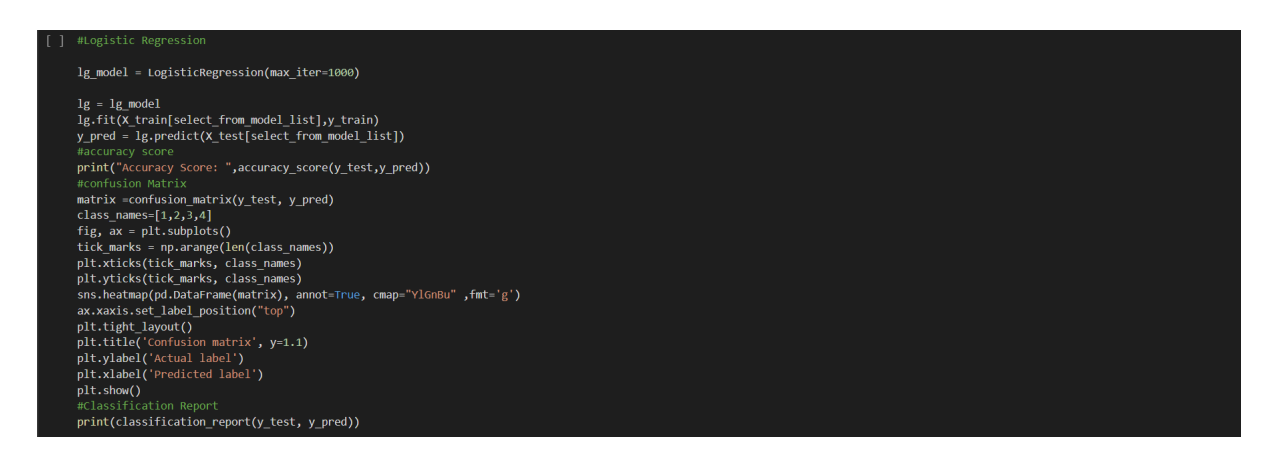

Figure 10: Logistic Regression ( Code Snippet )

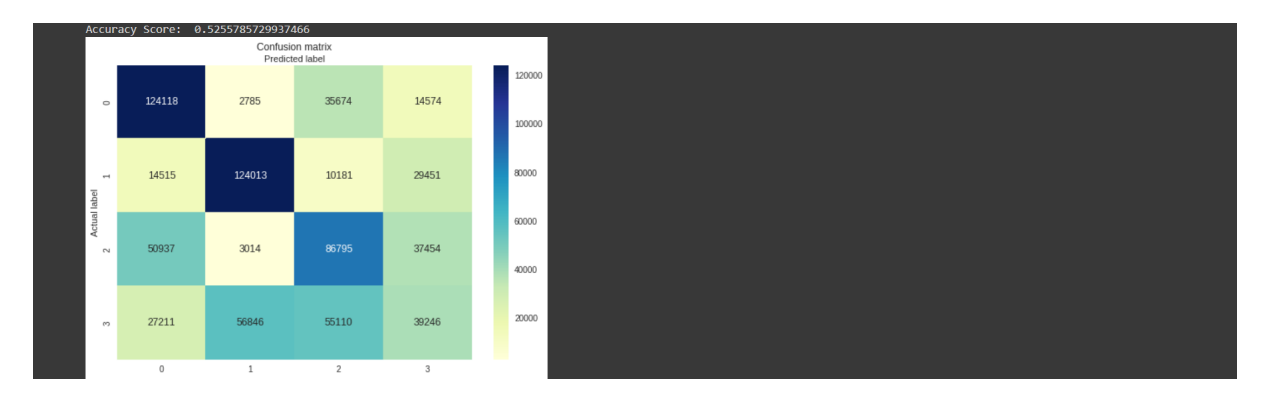

Figure 11: Logistic Regression Confusion Matrix

|                | precision |      | recall f1-score support |             |
|----------------|-----------|------|-------------------------|-------------|
| -1.            | 0.57      | 0.70 | 0.63                    | 177151      |
| -2             | 0.66      | 0.70 | 0.68                    | 178160      |
| з.             | 0.46      | 0.49 | 0.47                    | 178200      |
| $\overline{4}$ | 0.33      | 0.22 |                         | 0.26 178413 |
|                |           |      |                         |             |
| accuracy       |           |      | 0.53                    | 711924      |
| macro avg      | 0.51      | 0.53 |                         | 0.51 711924 |
| weighted avg   | 0.51      | 0.53 |                         | 0.51 711924 |

Figure 12: Logistic Regression Report Table

### 7.4 Experiment 4 : Naive Bayes

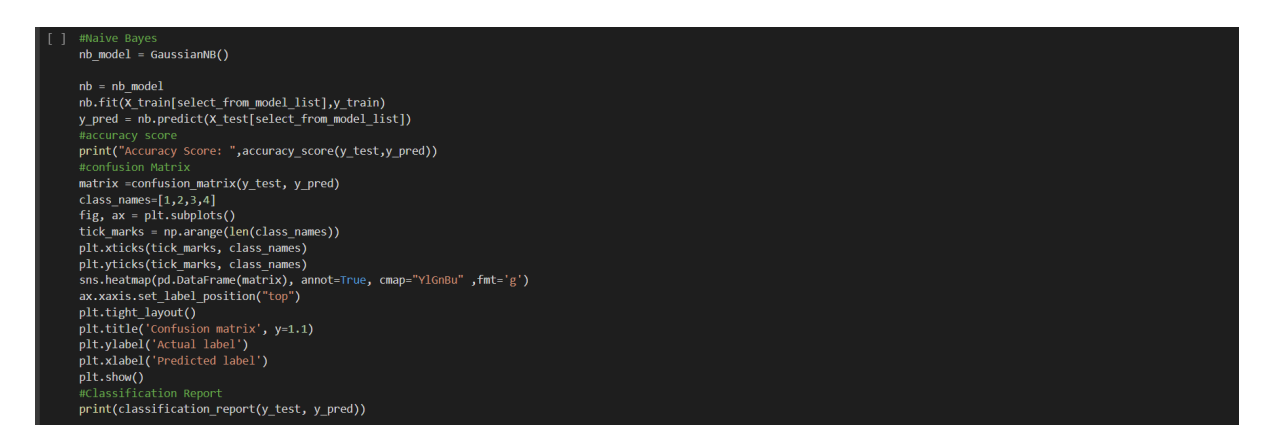

Figure 13: Naive Bayes ( Code Snippet )

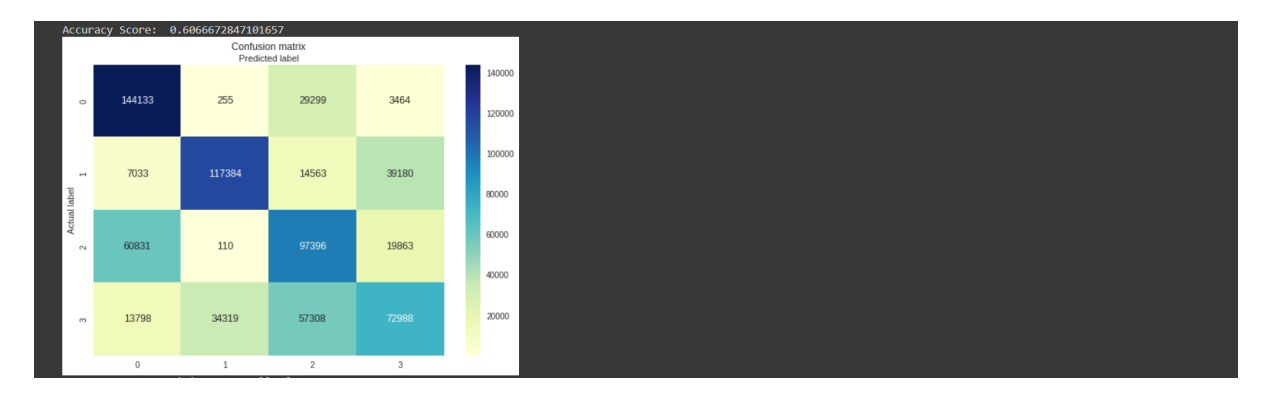

Figure 14: Naive Bayes Confusion Matrix

| $\mathbb{R}$ |              | precision |      | recall f1-score support |             |
|--------------|--------------|-----------|------|-------------------------|-------------|
|              |              | 0.64      | 0.81 |                         | 0.72 177151 |
|              | $\mathbf{2}$ | 0.77      | 0.66 |                         | 0.71 178160 |
|              | з.           | 0.49      | 0.55 | 0.52                    | 178200      |
|              | 4            | 0.54      | 0.41 |                         | 0.47 178413 |
|              | accuracy     |           |      | 0.61                    | 711924      |
|              | macro avg    | 0.61      | 0.61 | 0.60                    | 711924      |
|              | weighted avg | 0.61      | 0.61 |                         | 0.60 711924 |

Figure 15: Naive Bayes Report Table

<span id="page-14-0"></span>7.5 Experiment 5 : Ensemble Model ( Stacking Classifier )

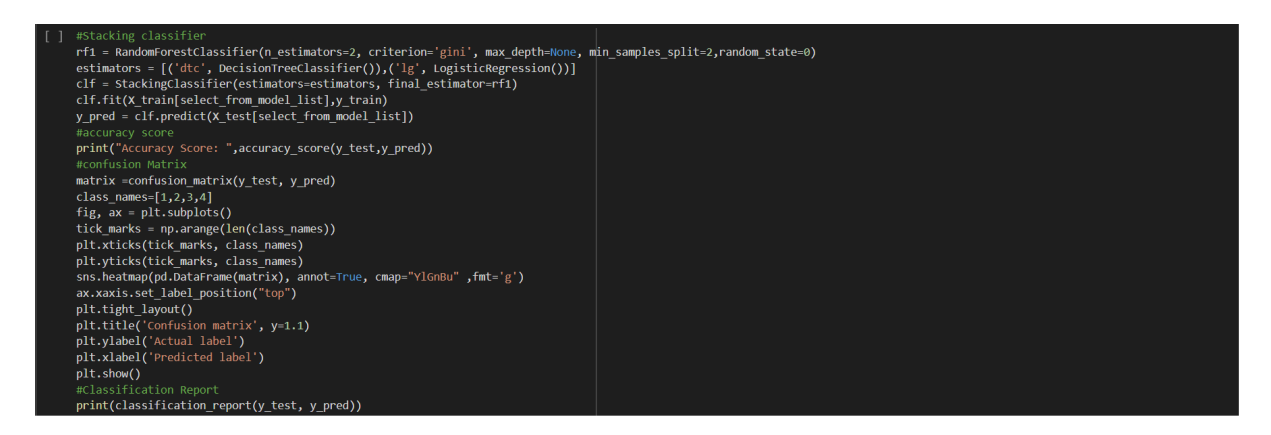

Figure 16: Stacking Classifier ( Code Snippet )

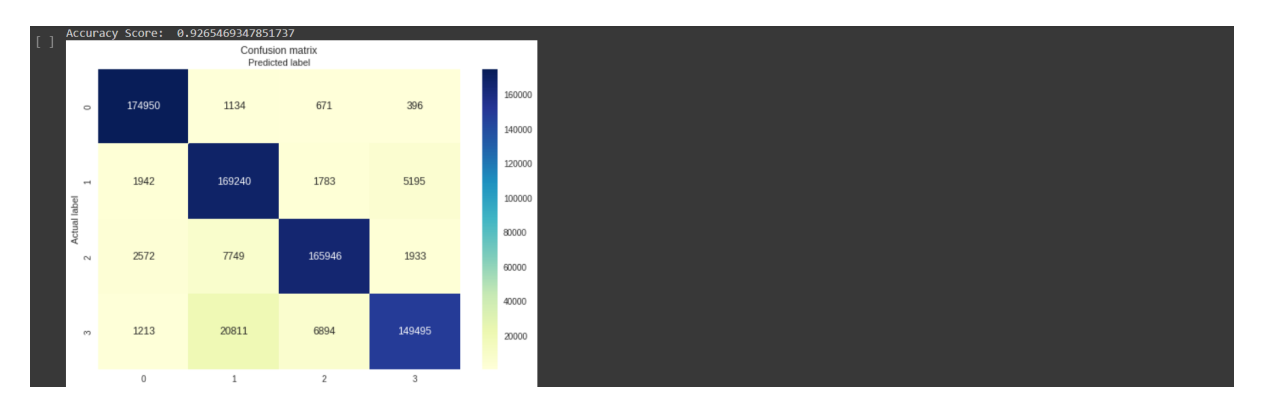

Figure 17: Stacking Classifier Confusion Matrix

|                | precision |      | recall f1-score support |             |
|----------------|-----------|------|-------------------------|-------------|
|                |           |      |                         |             |
|                | 0.97      | 0.99 | 0.98                    | 177151      |
| $2 -$          | 0.85      | 0.95 | 0.90                    | 178160      |
| з.             | 0.95      | 0.93 | 0.94                    | 178200      |
| $\overline{4}$ | 0.95      | 0.84 | 0.89                    | 178413      |
|                |           |      |                         |             |
| accuracy       |           |      | 0.93                    | 711924      |
| macro avg      | 0.93      | 0.93 | 0.93                    | 711924      |
| weighted avg   | 0.93      | 0.93 |                         | 0.93 711924 |
|                |           |      |                         |             |
|                |           |      |                         |             |

Figure 18: Stacking Classifier Report Table